# NSY102 - Conception de logiciels intranet : patrons et canevas

# Présentation

Prérequis

Avoir la pratique d'un langage à Objets ou NFP121.

## Objectifs pédagogiques

Appréhender les concepts et outils permettant la mise en oeuvre d'applications et de systèmes distribués sur le Web. Apprendre à identifier et utiliser les patrons (pattern) adaptés à une situation de conception, ou pour la définition d'une architecture. Construire le canevas (framework) adapté à un type d'architecture système.

## Compétences

Effectuer un choix de patron et de canevas. Définir une architecture distribuée pour systèmes hétérogènes.

# Programme

#### **Contenu**

**Introduction, notion de patron et de canevas Structure d'un patron en langage à Objets Patrons revisités** : Créateurs, structuraux et comportementaux **Patrons pour la concurrence**

**Cas des Architectures à Objets répartis** : Patrons Registry, Proxy, .... *Implémentation en Java RMI* **Cas des Architectures à base de composants** : Patrons Object Request Broker(ORB), Mobile Agent, .... *Implémentation avec Java Management eXtension(JMX)*

**Cas des Architectures Orientées Messages** : Patrons : Publish-subscribe, Retransmission, Mailbox, .... *Implémentation avec Java Messaging Service (JMS)*

**Canevas logiciels** : Canevas pour les trois types d'architectures (Objets répartis, à base de composants, orientées messages)

**Infrastructure Web**

**mDNS-SD**: Découverte et enregistrement de services

#### **Introduction à JEE**

*Note: les noms des patrons, canevas sont issus de la bibliographie*

## Modalités de validation

• Examen final

## Description des modalités de validation

Examen sur table de 2 heures.

## Bibliographie

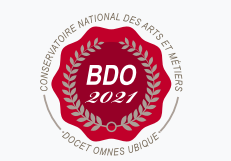

Valide le 21-04-2022

#### **Code : NSY102**

Unité d'enseignement de type cours 6 crédits

**Responsabilité nationale :** EPN05 - Informatique / Sami TAKTAK

#### **Contact national :**

EPN05 - Informatique 2 rue Conté 33.1.13A 75003 Paris 01 40 27 26 81 Safia Sider safia.sider@lecnam.net

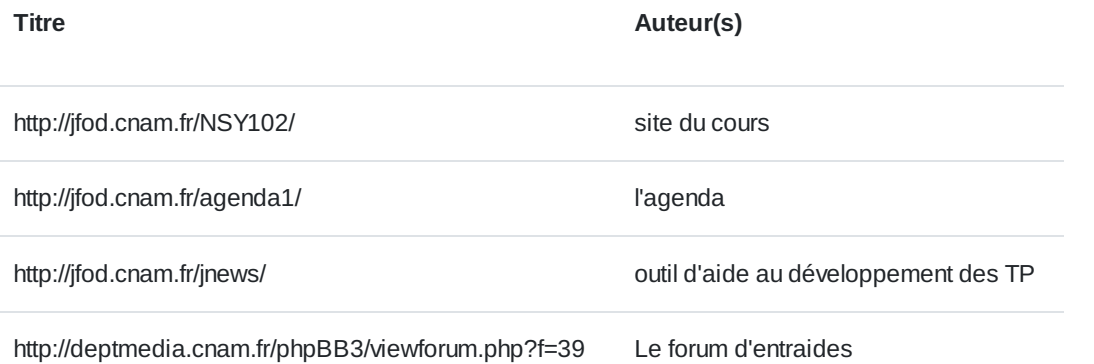